**Greater New York** Programming Contest **Rutgers University** 

Piscataway, NJ

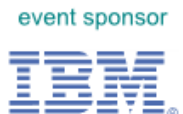

## G • Old Fafhioned Typefetting

In Olden Days, before digital typesetting (before Babbage, even), typesetting was an art, practiced by highly skilled craftsmen. Certain character combinations, such as a-e or f-i were typeset as a single character, called a *ligature*, to save space and to make the characters look better together on the printed page (the ligatures for a-e and f-i were ' $x$ ' and 'fi', respectively; the table on the next page, lists all possible ligature combinations).

In addition, there were two different versions of the lowercase letter s: the "long s" and the "short s". Only the short s is used today. The rules for when to use which version are odd, but straightforward:

1.Short s is used at the end of a word, or before punctuation within a word, such as a hyphen or apostrophe: *programs, success, hocus-pocus, revis*'*d*. (*programs, ſucceſs, hocus-pocus, revis*'*d*) 2.Short s is used before the letters 'f', 'b', or 'k': *transfer, husband, ask, successful*. (*transfer, husband, ask, ſucceſsful*)

3.Long s is used everywhere else, *except*...

 $\frac{1}{2}$  acm

2010

4.It is possible that a compound word consists of a word ending in a double s followed by a word beginning with s (this is the only situation where the sequence "sss" occurs in English text). In this case, the middle s is set short and the other two are set long: *crossstitch, crossstaff*. (*croſsſtitch, croſsſtaff*)

Note that a "word" is not the same thing as an "identifier." While identifiers can contain punctuation marks such as '\_' or '\$', words can contain only letters (at least as far as typographers are concerned). Therefore, identifiers like "radius3" and "adios amigo" would be typeset as "radius3" and "adios\_amigo," respectively, rather than "radiuf<sub>3</sub>" and "adiof\_amigo."

## **Input**

The first line of input contains a single integer  $P$ , ( $1 \le P \le 1000$ ), which is the number of data sets that follow. Each data set consists of a single line containing the data set number, followed by a space, followed by a string of no more than 1000 characters.

## **Output**

For each data set, print the data set number, a space, and the input string, with the appropriate ligature and "long s" codes substituted into the string. The table on the next page shows the code strings to use for each symbol or ligature (note that the short s remains unchanged on output; note also that 'Æ' and 'Œ' are the *only* uppercase ligatures):

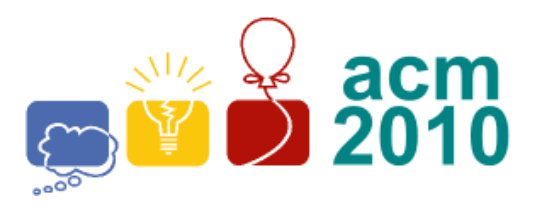

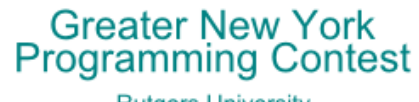

Rutgers University<br>Piscataway, NJ

event sponsor

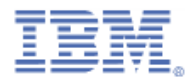

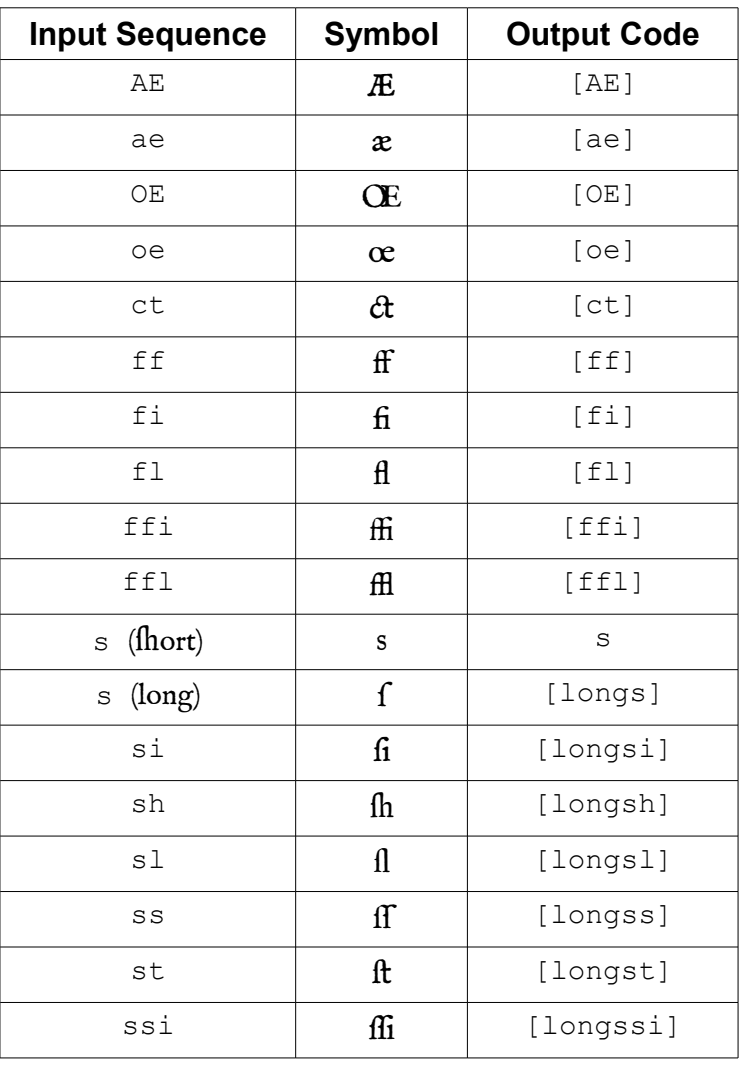

Note that the rules for the use of long and short s can combine with these ligatures in interesting (and not always obvious) ways. For example, the input word "crossstitch" becomes "cro[longs]s[longst]itch," not "cro[longs]s[longs]titch,"

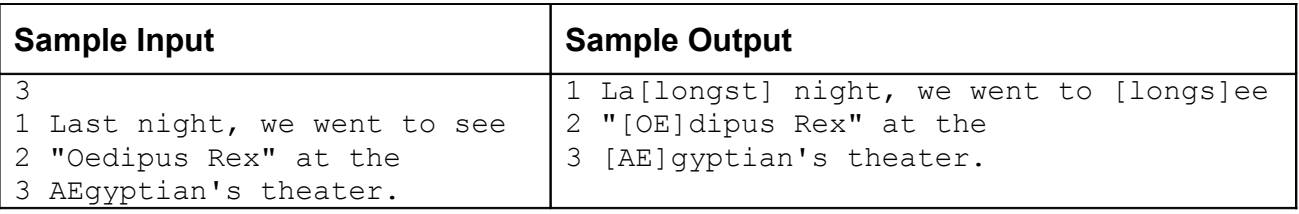